# ACQ Meeting

#### RACHEL FISCHER

MARCH 16, 2022

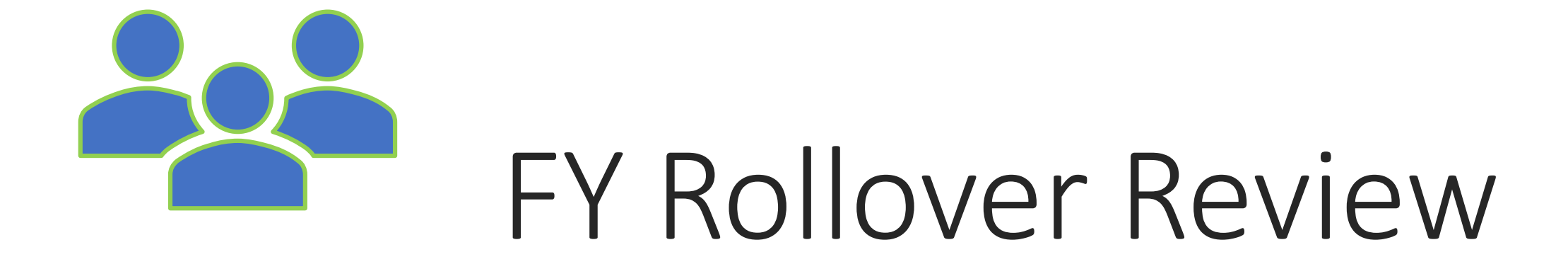

### What is a Fiscal year rollover?

- Transition from your current FY to a new FY
- Automatically generates a new fiscal year structure identical to that of your current fiscal year
- Sets your current FY to a status that will prevent new orders from being placed on it (closed or encumbrances closed)

### What are your options?

- 1. Run Fiscal Year Rollover Utility Rollover Free Balance
- 2. Run Fiscal Year Rollover Utility Zero out Free Balance
- 3. Replicate Fiscal Year Hierarchy

## Run Fiscal Year Rollover Utility

- Creates a new fiscal year with a fund structure identical to that of the current fiscal year
- Unlinks certain records from the old funds, and relinks them to the corresponding funds in the new fiscal year, such as:
	- Pending POs
	- POLIs on pending purchase orders
	- Open invoices
	- PO templates
	- …and more

## Run Fiscal Year Rollover Utility

- Encumbered amounts are disencumbered in the old fiscal year and rolled to the new one
- Closes all funds from the current fiscal year so that they will not be available for future orders

#### Run Fiscal Year Rollover Utility

#### **ROLLOVER FREE BALANCE**

Carries any unexpected amount from the current fiscal year to the corresponding fund of the new fiscal year.

#### **ZERO-OUT FREE BALANCE**

Creates all funds in the new fiscal year with a \$0 free balance, leaving any unexpended funds in the current fiscal year.

### Replicate Fiscal Year Hierarchy

- Creates a new fiscal year with a fund structure identical to that of the current FY
- All new funds have a \$0 free balance
- Encumbrances are \*not\* rolled over to the new fiscal year
- Linked records are \*not\* rolled over to the new fiscal year
- Updates the status of the current fiscal from a status of open to encumbrances closed
- Staff can still receive and expend purchase order line items that were encumbered prior to the utility being run
- Forces any new orders generated after the rollover to be created using funds from the new fiscal year
- Once all outstanding orders have been received and invoiced, we will close the previous fiscal year

## Preparing to Roll Over

- Run the outstanding orders report
- Helps identify which purchase orders will be rolled over or will remain attached to the previous FY
- Release or delete pending purchase orders
- Pay open invoices so that money is expended from the correct FY
- Apply known credits to paid invoices
- Run the preprocessing report
- Shows the current state of the fund balances to be rolled over.
- Schedule a test rollover in training

#### Now's the time to correct uninvoiced POs

**Execeived POs that are unlinked to the invoice will rollover.** 

**E[Correcting Uninvoiced](https://www.ccslib.org/training/correcting-uninvoiced-purchase-orders) Purchase Orders** 

#### SQL Queries

- Purchase Order Line Item Find Tool: Received POLIs not invoiced
- Purchase Orders Find Tool: POs not cancelled or Closed
- Purchase Orders Find Tool: POs not invoiced
- Invoices Find Tool: Invoices not Paid or Closed

## Rollover Day!

- CCS staff will complete the rollover early in the morning (before 7 am) when no other staff are using the database
- CCS will send an email to the Acq listserv to let everyone know about the upcoming rollover, and send an all-clear when it's safe to resume acq functions
- CCS will rename the new fiscal year
- Library staff will add or delete new funds as needed, and allocate dollar amounts to the funds

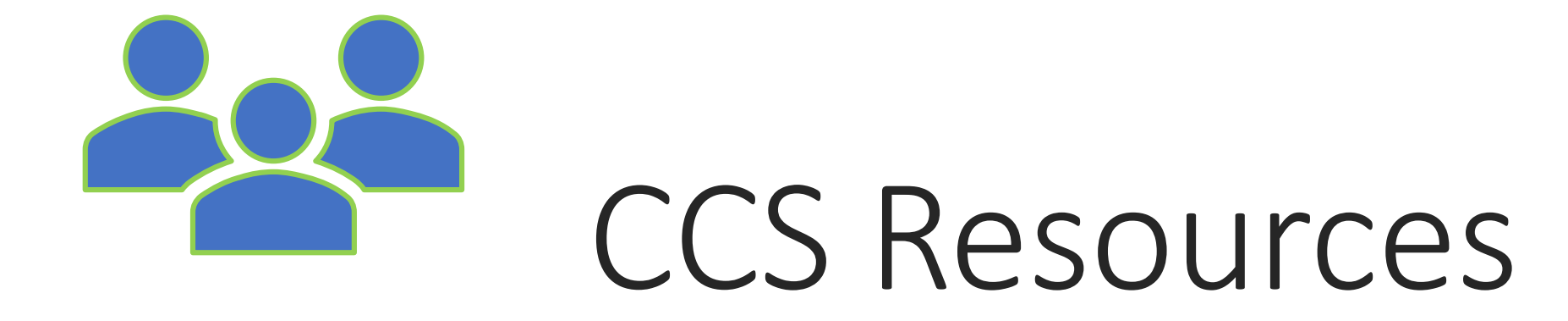

#### Support

#### • Open a ticket:

- help.ccslib.org
- help@ccslib.rg

#### • Call CCS:

- [847-483-8600](tel:847-483-8600)
- [https://www.ccslib.org/contact](https://www.ccslib.org/contact-ccs)-ccs

#### • Emergency Support

- Call 847-483-8600 x0
- Connected to on-call staff

#### Communication

- CCS News
	- Sent every Friday
	- Sign up [here!](https://www.ccslib.org/)
- Listservs
	- [acq@ccslib.org](mailto:cats@ccslib.org), [systemstatus@ccslib.org](mailto:systemstatus@ccslib.org)
	- Cats, Circ, DEI, ILL, IT, PAS
- Tech emails
	- Example: lfktech@ccslib.org

## Web Tools Web Tools

#### • [CCS Website](https://www.ccslib.org/)

- Policies
- How To Procedures
- Online Courses
- Meeting & Training Calendar
- [Web Reports](http://reports.ccslib.org/)

## Training Opportunities

#### • CCS hosts quarterly training opportunities

- Currently virtual
- Posted [on L2](https://librarylearning.org/events?keyword=&location=&sponsor=73&type=All&audience=All&topic=All&program=All&end=02%2F21%2F2022&after=02%2F21%2F2022&before=) & [CCS Calendar](https://www.ccslib.org/calendar)
- Training suggestion? Let us know at [help@ccslib.org](mailto:help@ccslib.org)!

#### • 1-on-1 sessions

- Email [help@ccslib.org](mailto:help@ccslib.org) to schedule!
	- New manager orientations
	- Workflow discussions
	- Training on specific Polaris functions
	- Reports
	- And more!

## Technical & Advisory Groups

- Meet quarterly or twice a year
- Currently held virtually via Zoom
- Representation from each library
- Check the meeting schedule on the CCS calendar